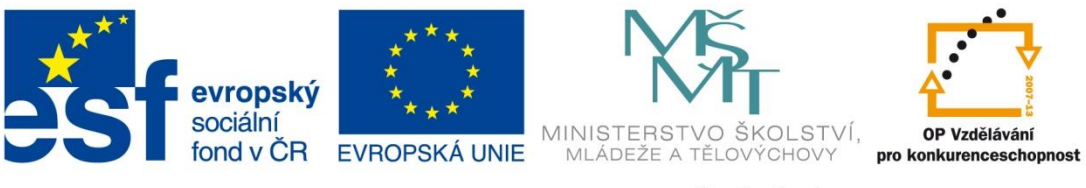

INVESTICE DO ROZVOJE VZDĚLÁVÁNÍ

#### **Název školy: Střední odborná škola stavební Karlovy Vary** Sabinovo náměstí 16, 360 09 Karlovy Vary

**Autor:** Ing. Hana Šmídová **Název materiálu:** VY\_32\_INOVACE\_19\_HARDWARE\_S1 **Číslo projektu:** CZ 1.07/1.5.00/34.1077 **Tematická oblast: INFORMAČNÍ A KOMUNIKAČNÍ TECHNOLOGIE Datum tvorby:** 27. 6. 2013 **Datum ověření:** 7. 11. 2013 **Klíčové slovo:** hardware, přídavné karty

Anotace: Prezentace je určena pro žáky 1. ročníku oboru Stavebnictví a slouží k výkladu a procvičování dané látky. Žáci se seznámí s výukovým materiálem na téma: Výstupní zařízení PC.

# **VÝSTUPNÍ ZAŘÍZENÍ**

#### PROBÍRANÁ TÉMATA

1. POPIS 2. MONITORY 3. TISKÁRNY 4. PLOTTERY

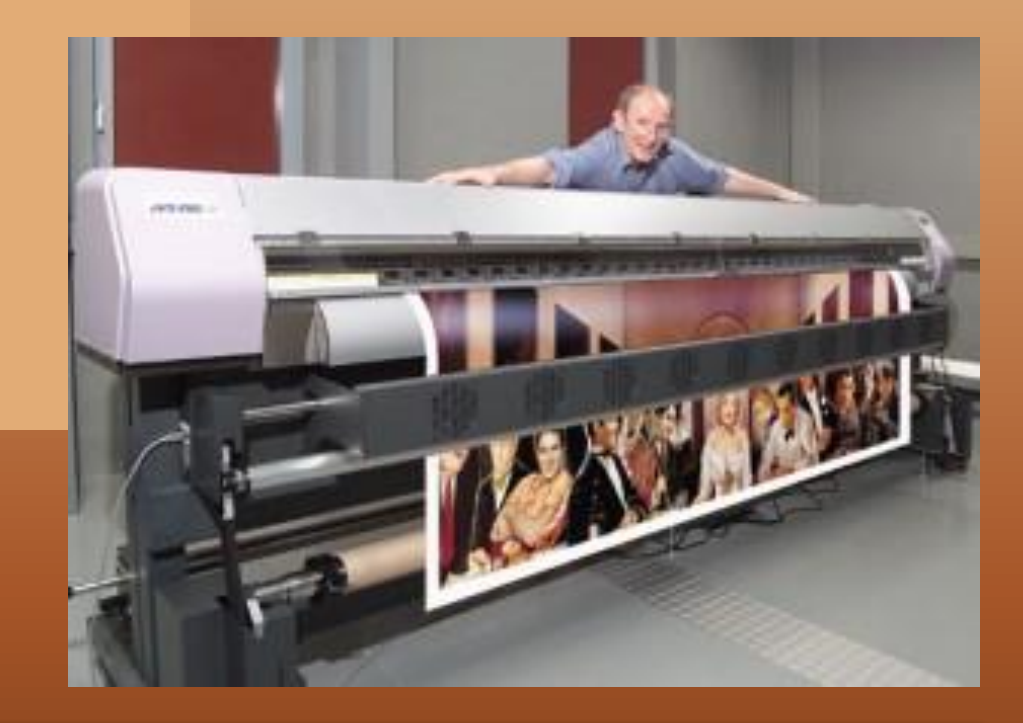

### **1. POPIS**

**Výstupní zařízení** je hardware, který předává data od počítače k uživateli. Příklady výstupních zařízení jsou monitor, tiskárna, skener, modem, plotter, dataprojektor, interaktivní tabule nebo reproduktory, sluchátka.

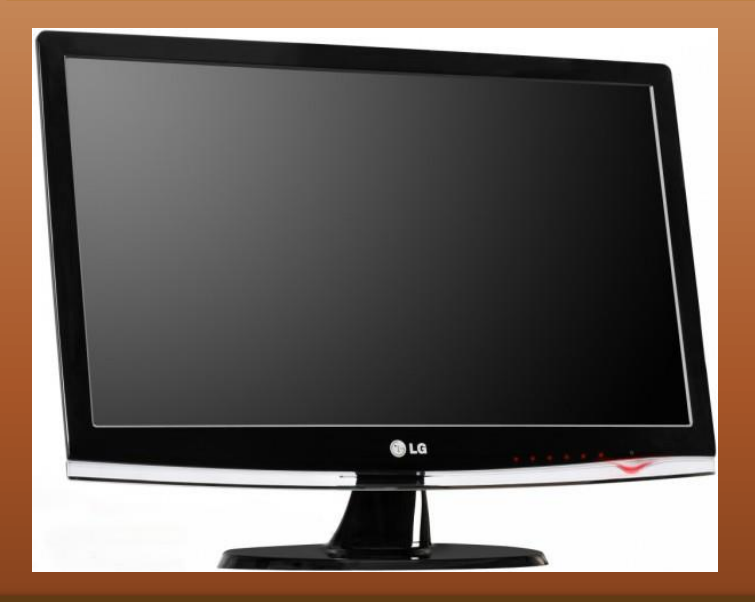

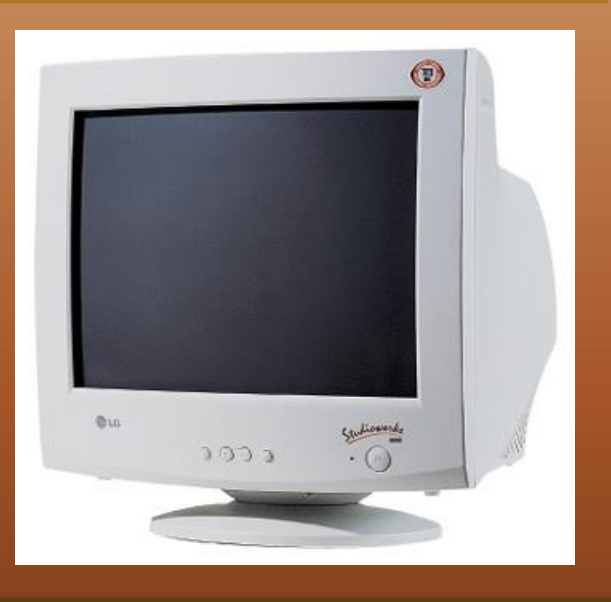

#### **2. MONITOR**

**Monitor** je čistě výstupní zobrazovací zařízení. Prostřednictvím monitoru s námi počítač komunikuje - sděluje nám potřebné informace, zobrazuje obrázky, pracovní plochu atd. V současnosti používané monitory se dělí na dvě velké skupiny - **CRT** a **LCD**. Existují samozřejmě i další typy monitorů, např. **plazmové**, **LED** apod., ale ty se v praxi příliš často nevyskytují, jsou ještě poměrně drahé.

Monitory je možné vybírat a hodnotit podle různých kategorií: **Podle velikosti úhlopříčky Podle obrazové frekvence Podle rozlišení Podle záření Podle rozteče bodů Podle kontrastu**

### **2. MONITOR**

**Podle velikosti úhlopříčky** — velikost úhlopříčky (podobně jako u televizoru) je uvedena v palcích. Existuje několik normalizovaných velikostí — **15", 17", 19", 21"**. Dnes nejžádanější velikostí je 19" monitor.

**Podle obrazové frekvence** — obrazovou frekvencí se rozumí, kolik obrazovek je monitor schopen zobrazit za jednu sekundu. Rozpětí se pohybuje **od 50 Hz po** cca **120 Hz**. Vyhovující hodnota (jež nekazí oči) je cca 80 Hz a víc.

**Podle rozteče bodů** — jedná se o rozteč luminiscenčních bodů, ze kterých se skládá obraz. Běžná vzdálenost je 0,28 mm, "lepší" monitory pracují s roztečí 0,25 mm a méně.

### **2. MONITOR**

**Podle rozlišení** — rozlišení určuje počet bodů na šířku krát počet bodů na výšku, ze kterých je složen obraz. I v tomto případě je určena standardní řada rozlišení, kterou je nutné se řídit (základní rozlišení **640x480**,podrobnější **800x600**, **1024x768**, **1280x1024** atd.). V případě rozlišení a obrazové frekvence ani sebelepší monitor nedokáže vytvořit lepší parametry, než jaké je schopna zvládnout grafická karta v počítači.

**Podle rozteče bodů** — jedná se o rozteč luminiscenčních bodů, ze kterých se skládá obraz. Běžná vzdálenost je 0,28 mm, "lepší" monitory pracují s roztečí 0,25 mm a méně.

**Podle kontrastu** – poměr svítivosti mezi bílou a černou (3000:1 až 20000:1)

## **3. TISKÁRNA**

Tiskárna je ryze výstupní zařízení počítače. Jedním ze základních požadavků na textový editor, tabulkový procesor či jiný program podobného charakteru je možnost vytisknout výsledný dokument na papír. V současné době je na trhu k dispozici obrovské množství typů tiskáren přičemž pro běžné uživatele se mezi nejrozšířenější řadí tiskárny inkoustové a laserové. Pro některé účely se ještě používají i tiskárny jehličkové v běžné kanceláři se ale vyskytují jen zřídka. Každý typ tiskárny má své výhody a nevýhody.

## **3. JEHLIČKOVÁ TISKÁRNA**

Donedávna patřily **jehličkové tiskárny** k nejrozšířenějším typům tiskáren na našem trhu. Jejich výhoda spočívá především v nízké ceně, ale vzhledem k nepříliš vysoké kvalitě výsledného tištěného dokumentu se použivají pouze pro nejrůznější výpisy, sestavy nebo jiné, na kvalitu nenáročné tisky. Jehličková tiskárna je schopna též tisknout na několikavrstevný papír a tak pořídit několik kopií téhož tisku najednou.

Jehličkové tiskárny používají pro tisk elektromagnetickou hlavu. Jehličky jsou pomocí elektromagnetů vystřelovány vpřed a z barvící pásky přenášejí na papír jednotlivé body.

Ohromnou nevýhodou je jejich neobyčejná pomalost hluk.

## **3. INKOUSTOVÁ TISKÁRNA**

Inkoustová tiskárna je dostupná téměř každému, a přitom kvalita výsledného tištěného dokumentu je u lepších tiskáren srovnatelná i s laserovým tiskem. Za nevýhodu inkoustových tiskáren lze považovat menší odolnost vytištěného dokumentu, např. proti rozpití nebo rozmazání. Relativní nevýhodou inkoustových tiskáren je i pomalá rychlost tisku a ani inkoustová patrona není nejlevnější. Inkoust je na papír vstřikován prostřednictvím "malých otvorů" v tiskové hlavě - komůrek. Kapilárními silami se přivede do komůrky inkoust. Do rezistoru se přivede napěťový pulz, který rozehřeje odpor až na 400°C. Inkoust v okolí odporu začne prudce vařit a vzniká bublina inkoustových par. Rychlým ohřevem inkoustové kapky se v komůrce zvýší tlak a inkoust je z komůrky vypuzen rychlostí. Poté se okamžitě do komůrky přivede další kapička inkoustu a celý proces se opakuje.

## **3. LASEROVÁ TISKÁRNA**

Tisk **laserové tiskárny** je jednoznačně považován za jeden z nejkvalitnějších způsobů tisku vůbec. Nespornou výhodou laserových

tiskáren je čistý, kontrastní a hlavně kvalitní, stálý a rychle vytištěný dokument. Za nevýhodu laserového tisku lze považovat vyšší pořizovací cenu tiskárny. V přepočtu na jednu stránku je ale tisk poměrně levný.

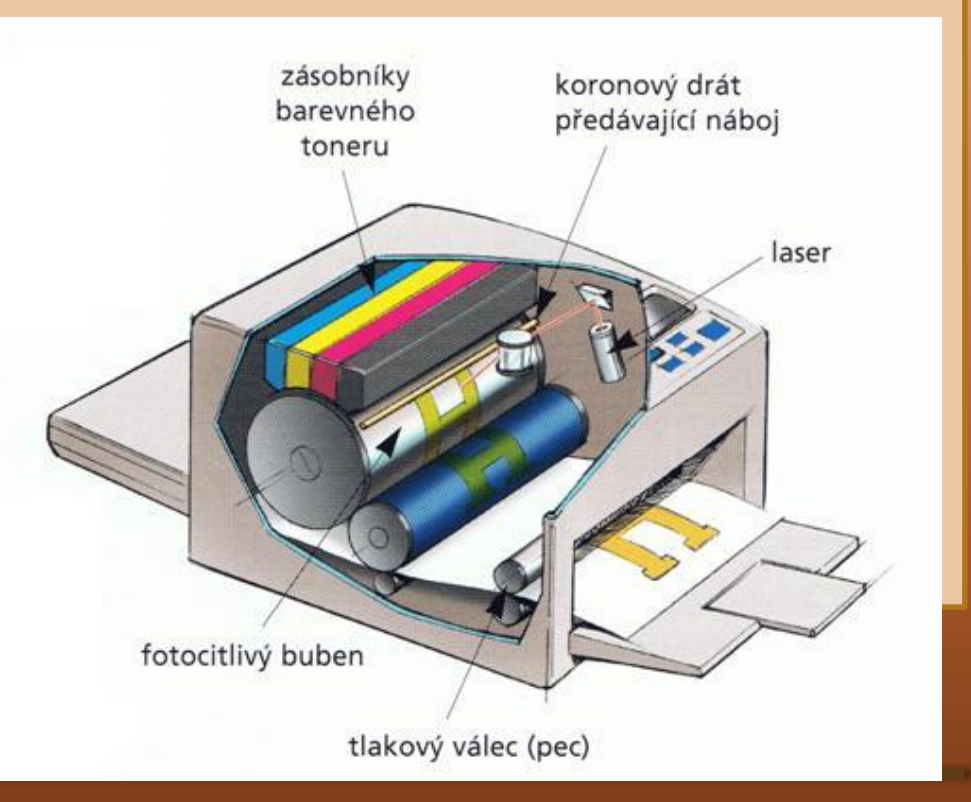

## **3. LASEROVÁ TISKÁRNA**

V přepočtu na jednu stránku je ale tisk poměrně levný. Základem laserového tisku je selenový válec, který je nabit po celém povrchu statickým nábojem. Válec se otáčí konstantními otáčkami a prostřednictvím optické soustavy a laserového paprsku se nejprve na selenový válec "vypálí" výsledný obraz. Na místech zasažených laserovým paprskem válec ztratí náboj a potom se při styku s tonerem neboli speciální práškovou barvou obarví právě jen na těch místech, která byla "vypálena" laserem (toner má stejný náboj jako původní povrch válce, a proto je přitahován pouze osvětlenými místy). Při dalším otáčení válce je toner přenesen na papír. Aby prášek na papír kvalitně přilnul, prochází papír před opuštěním tiskárny zažehlovacím válcem, který při teplotě asi 200°C prášek na papir vypálí. Celý proces se označuje jako elektrofotografický a je podobný jako v kopírkách.

### **4. PLOTTER**

Zejména v konstrukčních oborech, jako je strojírenství nebo stavebnictví, je třeba vytisknout výkresy na velké formáty (A0, A1), a to s velkou přesností tisku. Pro takový tisk se používají plottery. Jedná se o zařízení, která pracují na odlišném principu než běžné tiskárny. Základní jednotkou plotteru je pero, které je uchyceno ve speciálním ramenu. Rameno s perem sa pohybuje v osách **x** a **y**. Sdruženými pohyby dochází ke kreslení výkesu. Klasický plotter z principu neumí vytisknout víc než výkres skládající se pouze z čar, šrafováni a křivek, zato ovšem s přesností desetin milimetru. Spedálnimi typy plotterů jsou tzv. **vyřezávací plottery**, v nichž je namísto pera v hlavě umístěn speciální řezací hrot. Takové plottery se používají především v reklamě a grafických studiích.

# **POUŽITÉ ZDROJE**

#### Obrázky:

http://hdmag.cz/files/images/lg-lcd-monitor-w53-smart.jpg http://www.pekro.cz/userdata/pekro\_2010/images/navody%20a%20tipy/lasero va-tiskarna.jpg http://www.gjszlin.cz/ivt/esf/ostatni-sin/images/crt-monitor.jpg http://prepare.icttrends.com/images/2012/06/plotter-300x214.jpg

Literatura:

NAVRÁTIL, Pavel. *S počítačem nejen k maturitě*. Česká Republika: Computer Media s.r.o., 2007, ISBN 987-80-7402-020-9.